$,$  tushu007.com

## <<Rhino3D

书名:<<Rhino3D工业级造型与设计>>

13 ISBN 9787302093008

10 ISBN 7302093008

出版时间:2005-4

 $1 \quad (2005 \quad 4 \quad 1)$ 

页数:345

PDF

更多资源请访问:http://www.tushu007.com

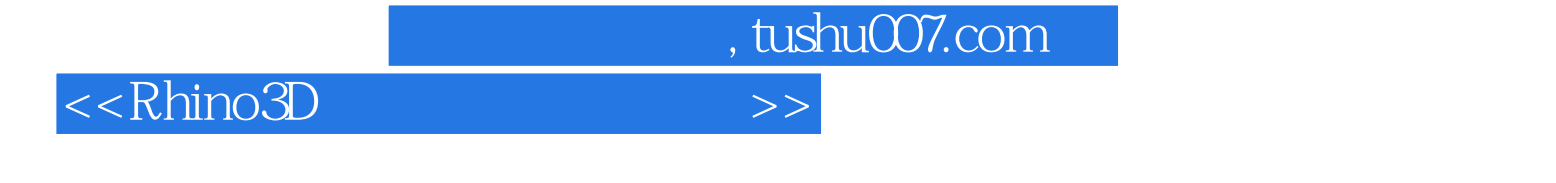

 $\begin{minipage}{0.9\linewidth} \text{Rhino3D} \hspace{2.5cm} \text{NURBS} \end{minop}$  NURBS expedia: NURBS and the MURBS and the MURBS are the MURBS and the MURBS are the MURBS and the MURBS are the MURB

Rhino3D

## <<Rhino3D

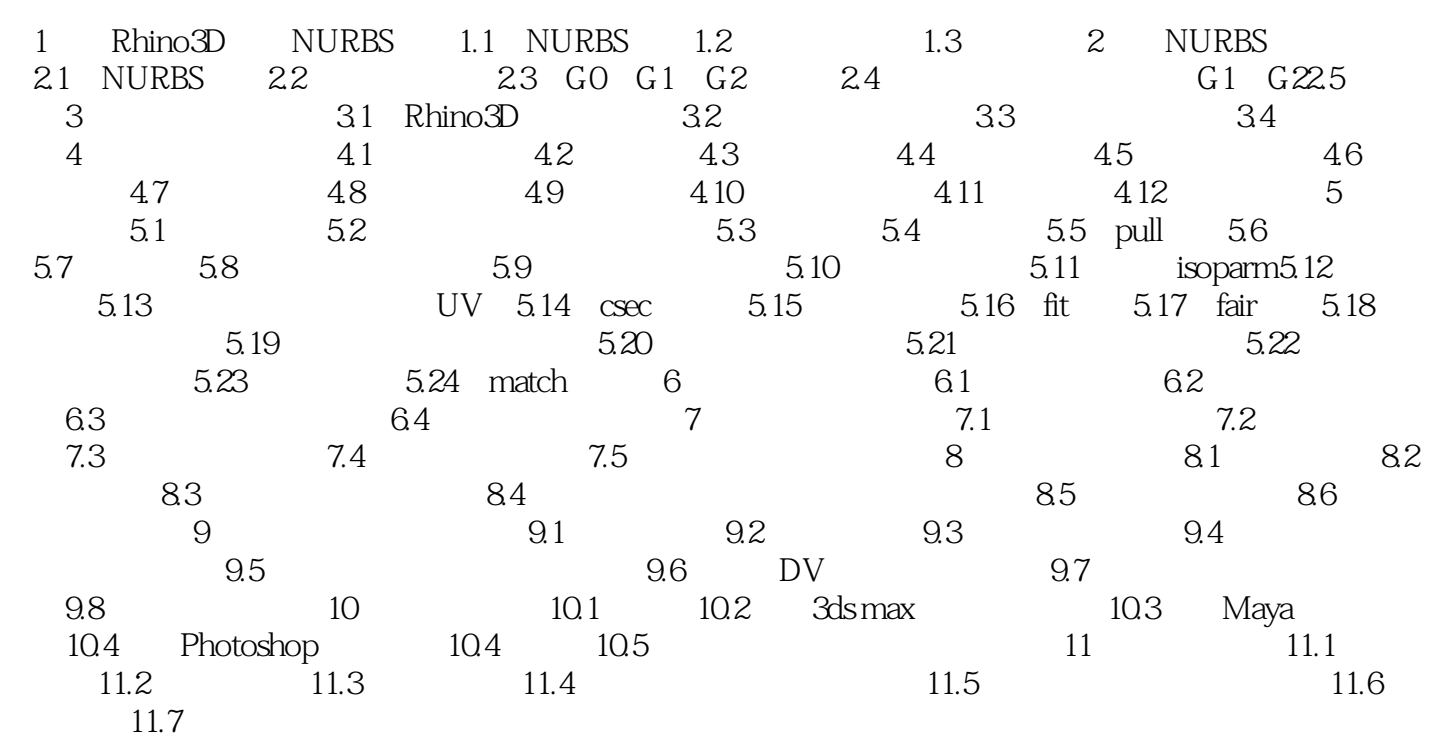

, tushu007.com

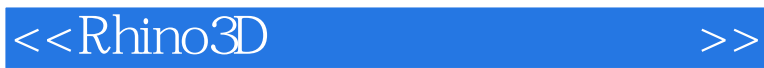

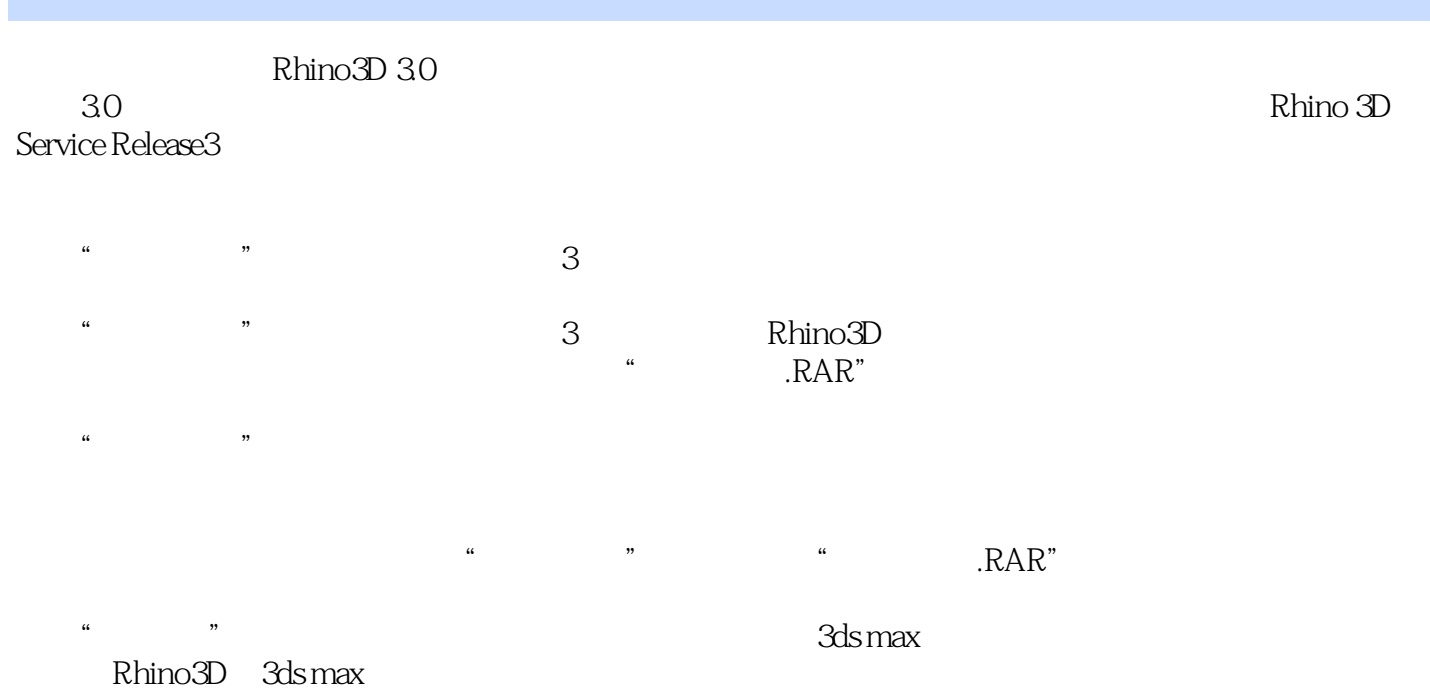

*Page 4*

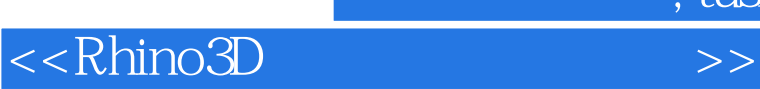

本站所提供下载的PDF图书仅提供预览和简介,请支持正版图书。

更多资源请访问:http://www.tushu007.com